Ver.2.03

## Excel

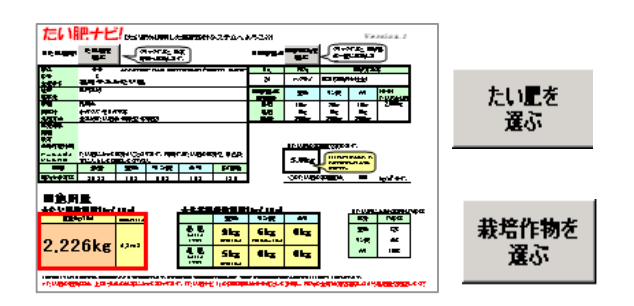

- $(1)$
- $(2)$

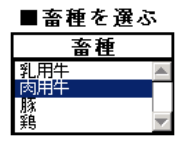

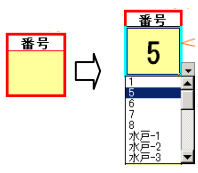

(3)

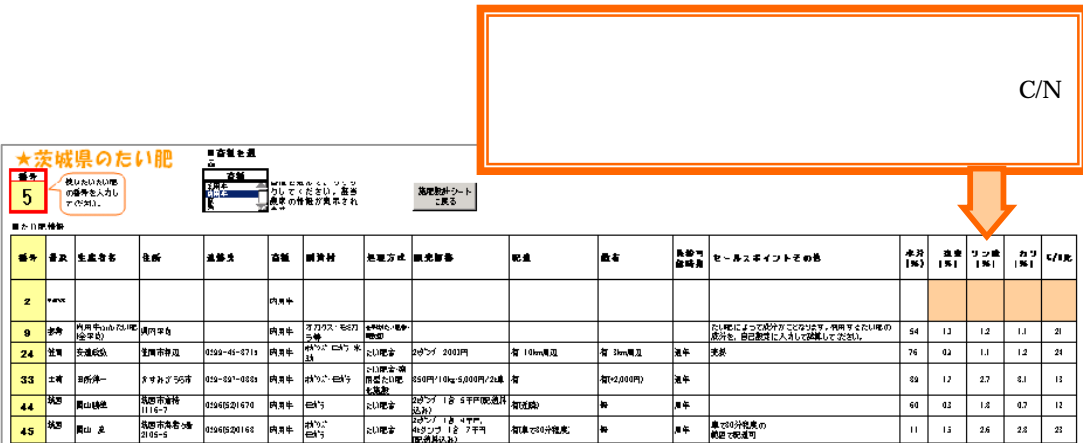

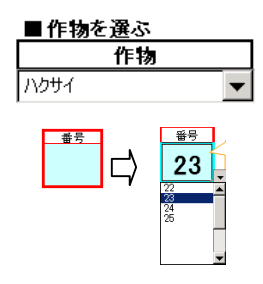

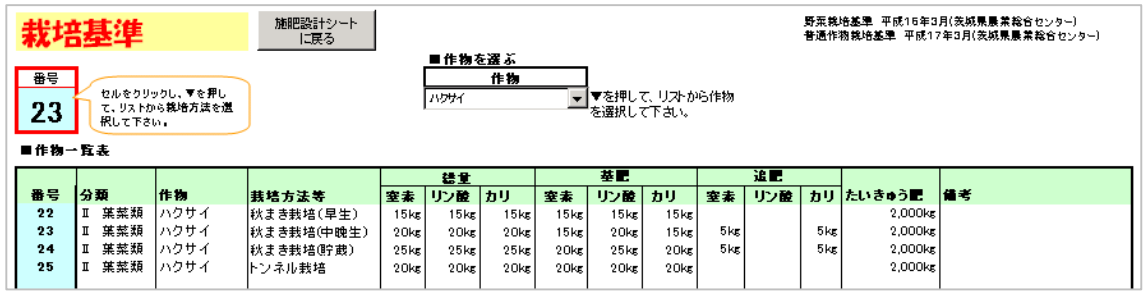

 $\lambda$ 

( 1 )

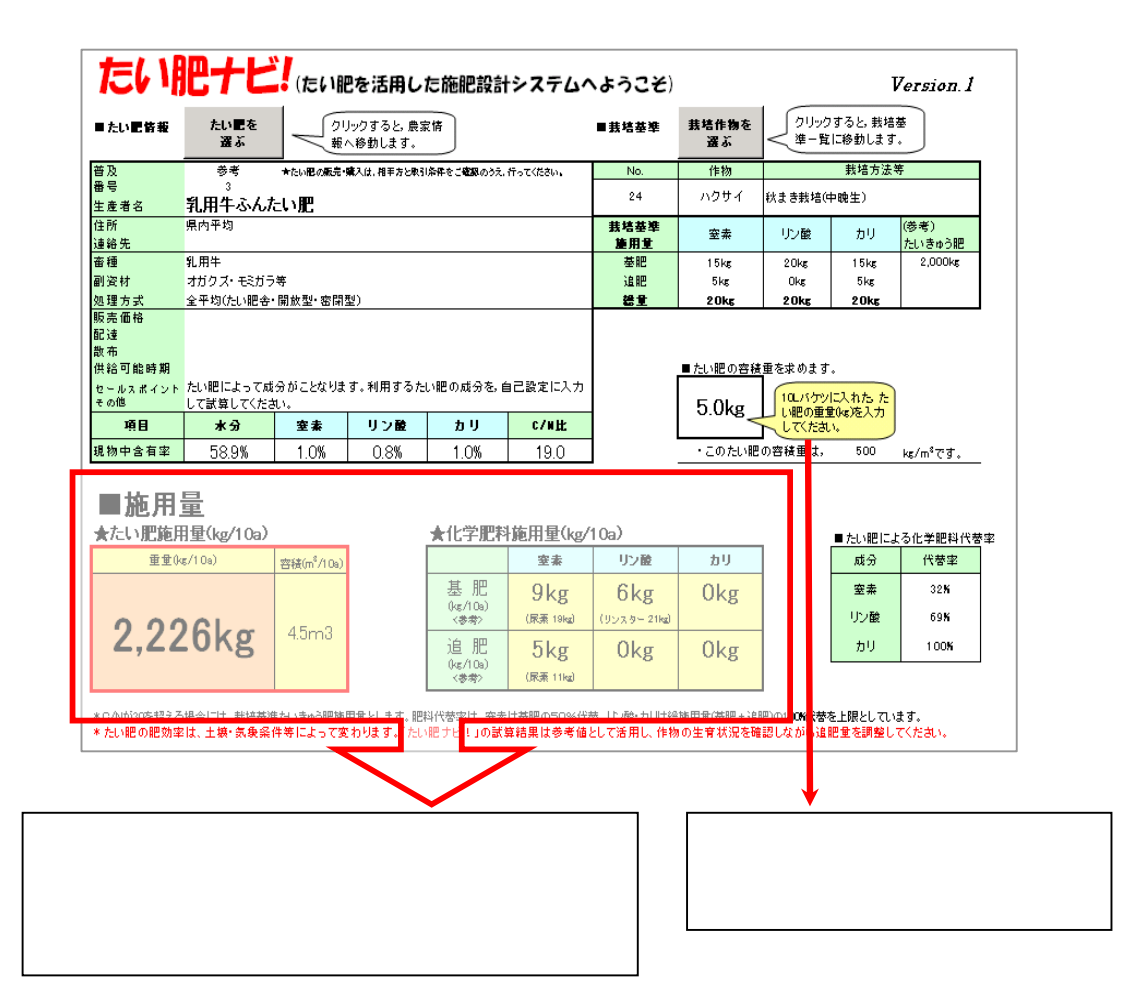

( 1 ) ( 2)

( 3)

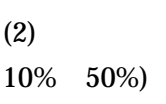

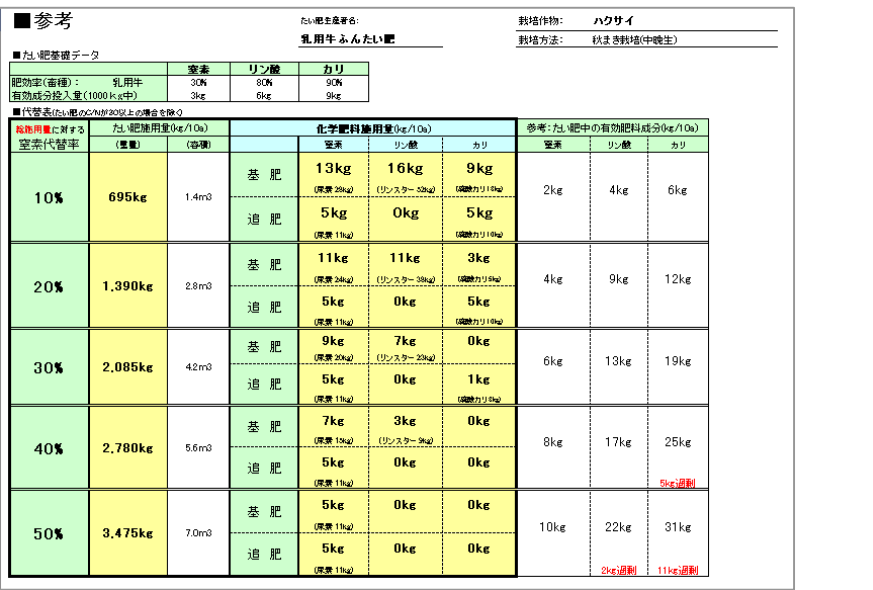